# *POLITECNICO DI MILANO - SEDE DI COMO*

# **AUTOMAZIONE INDUSTRIALE prof. Luigi Piroddi**

Anno Accademico 2019/20 Appello del 20 febbraio 2020

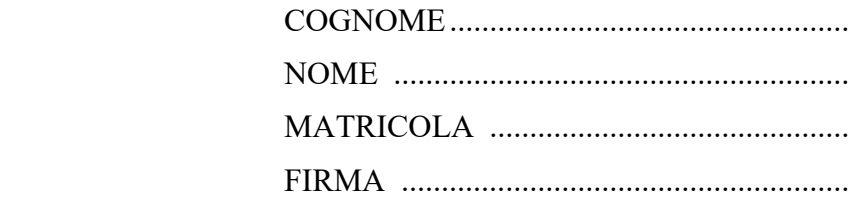

- Non riportare sulla stessa pagina risposte a domande di esercizi diversi.
- Non consegnare fogli addizionali.
- Non si possono consultare libri, appunti, dispense, ecc.
- Si raccomandano chiarezza, precisione e concisione nelle risposte.

## ESERCIZIO 1

Si consideri la rete di Petri riportata in figura.

- 1.1) Dire, giustificando con precisione la risposta, se la rete è limitata.
- 1.2) Scrivere la matrice di incidenza *C*.
- 1.3) Calcolare P-invarianti della rete e dire se la rete è conservativa.
- 1.4) Calcolare i T-invarianti della rete e discutere la reversibilità della rete.
- 1.5) Calcolare sifoni e trappole della rete.
- 1.6) Mostrare che tutti i sifoni della rete contengono una trappola marcata. Dire se questo è sufficiente per affermare che la rete è viva.

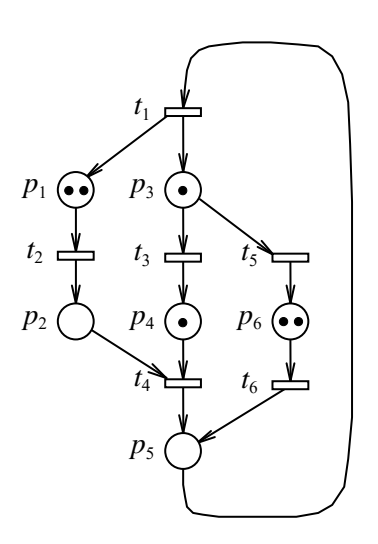

## ESERCIZIO 2

Si consideri la rete di Petri riportata in figura, che rappresenta il modello di una sequenza di operazioni O1 e O2 che usano rispettivamente la risorsa R1 e la risorsa R2. Si noti che l'operazione O1 non può essere attivata finchè non arriva un pezzo da lavorare (tale condizione è rilevata dal segnale PEZZO IN). Analogamente, al termine dell'operazione O2, la risorsa R2 rimane ancora occupata finchè il pezzo lavorato non viene asportato manualmente (tale condizione è rilevata dal segnale PEZZO OUT). I segnali di misura e di attuazione sono riportati nella tabella a lato.

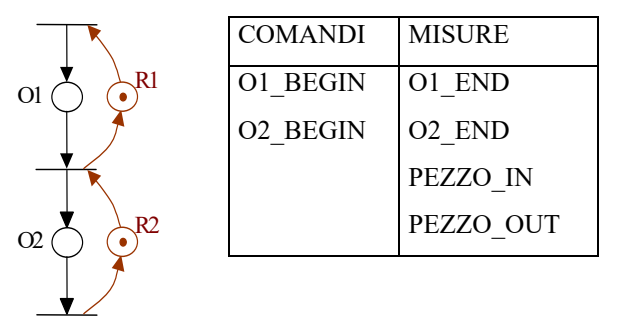

2.1) Modellizzare il processo in SFC, in modo che il comportamento del modello sia identico a quello della rete di Petri considerata. Rappresentare esplicitamente lo stato delle risorse R1 e R2, utilizzando le variabili logiche interne R1\_DISP e R2\_DISP.

#### ESERCIZIO 3

Premendo un pulsante (START = 1) si attiva una foratrice verticale che scende per forare un pezzo di metallo (SCENDI = 1), accendendo il mandrino (MANDRINO = 1). Quando la foratrice arriva in basso (finecorsa GIU' = 1) l'azionamento di discesa della foratrice si disattiva (SCENDI = 0) ma il mandrino rimane acceso.

La foratrice rimane ferma in posizione bassa per 10s al fine di effettuare un foro preciso, poi comincia la salita, attivando il relativo azionamento (SALI = 1). Quando la foratrice arriva in posizione alto (finecorsa SU = 1) l'azionamento di salita si disattiva (SALI = 0) e si spegne il mandrino (MANDRINO =  $0$ ).

Una volta che è partito il ciclo, il pulsante START non deve avere alcun effetto sul funzionamento della foratrice.

3.1) Implementare il programma che realizza le suddette funzionalità in LD, assumendo che il PLC abbia gli ingressi START, SU e GIU' e le uscite SALI, SCENDI e MANDRINO.

#### ESERCIZIO 4

- 4.1) Spiegare cosa sono e a cosa servono i qualificatori di azione nell'SFC e illustrarne i principali tipi.
- 4.2) Con riferimento al problema dell'implementazione dell'SFC, illustrare l'algoritmo di evoluzione senza ricerca di stabilità.

# AUTOMAZIONE INDUSTRIALE (prof. L. Piroddi) SOLUZIONE APPELLO 20/02/20

## ESERCIZIO 1

1.1) La rete non è limitata. Infatti, mediante una sequenza ammissibile di scatti, è possibile raggiungere una marcatura strettamente maggiore di quella iniziale. Ad esempio, con  $\sigma = (t_5, t_6)$  $t_6$ ,  $t_1$ ) si raggiunge la marcatura  $M = [3 \ 0 \ 1 \ 1 \ 0 \ 2]^T > M_0$  (il numero di gettoni in  $p_1$ ) aumenta).

1.2)  $C =$   $\overline{\phantom{a}}$   $\overline{\phantom{a}}$  $\overline{\phantom{a}}$   $\mathsf{L}$  $\mathsf{L}$  $\mathsf{L}$  $\mathsf{L}$  $\mathsf{L}$  $\mathsf{L}$ L  $\mathsf{L}$  $\overline{a}$  $\overline{a}$  $\overline{a}$  $-1$  0  $\overline{a}$ - $0 \t 0 \t 0 \t 1 -1$ 1 0 0 1 0 1  $0 \t 0 \t 1 -1 \t 0 \t 0$  $1 \t 0 \t -1 \t 0 \t -1 \t 0$  $0 \t1 \t0 -1 \t0 \t0$  $1 - 1$  0 0 0 0

1.3) P-invarianti:  $x = [0 \ 0 \ 1 \ 1 \ 1 \ 1]^T$ .

La rete non è coperta da P-invarianti positivi e quindi non è conservativa.

1.4) T-invarianti:  $y = [1 \ 1 \ 1 \ 1 \ 0 \ 0]^T$ .

La rete non è reversibile. Infatti se scatta ad esempio  $t_5$  non esiste nessuna sequenza  $\sigma$  che possa portare nuovamente in *M*0 (altrimenti esisterebbe un T-invariante con il quinto elemento positivo).

1.5) I sifoni della rete sono  $S_1 = \{p_3, p_4, p_5, p_6\}, S_2 = \{p_1, p_2, p_3, p_5, p_6\}.$ 

Le trappole della rete sono  $Tr_1 = \{p_3, p_4, p_5, p_6\}, Tr_2 = \{p_1, p_2, p_5\}.$ 

1.6)  $S_1 = Tr_1 e S_2 \supset Tr_2$ . Inoltre sia  $Tr_1$  che  $Tr_2$  sono inizialmente marcate (gli unici posti inizialmente non marcati sono  $p_2$  e  $p_5$ ).

Dato che la rete è a scelta libera (e quindi anche a scelta libera estesa), essa è viva se e solo se tutti i suoi sifoni contengono una trappola marcata (teorema di Commoner). Quindi, poiché tale condizione è effettivamente verificata, la rete è viva.

ESERCIZIO 2

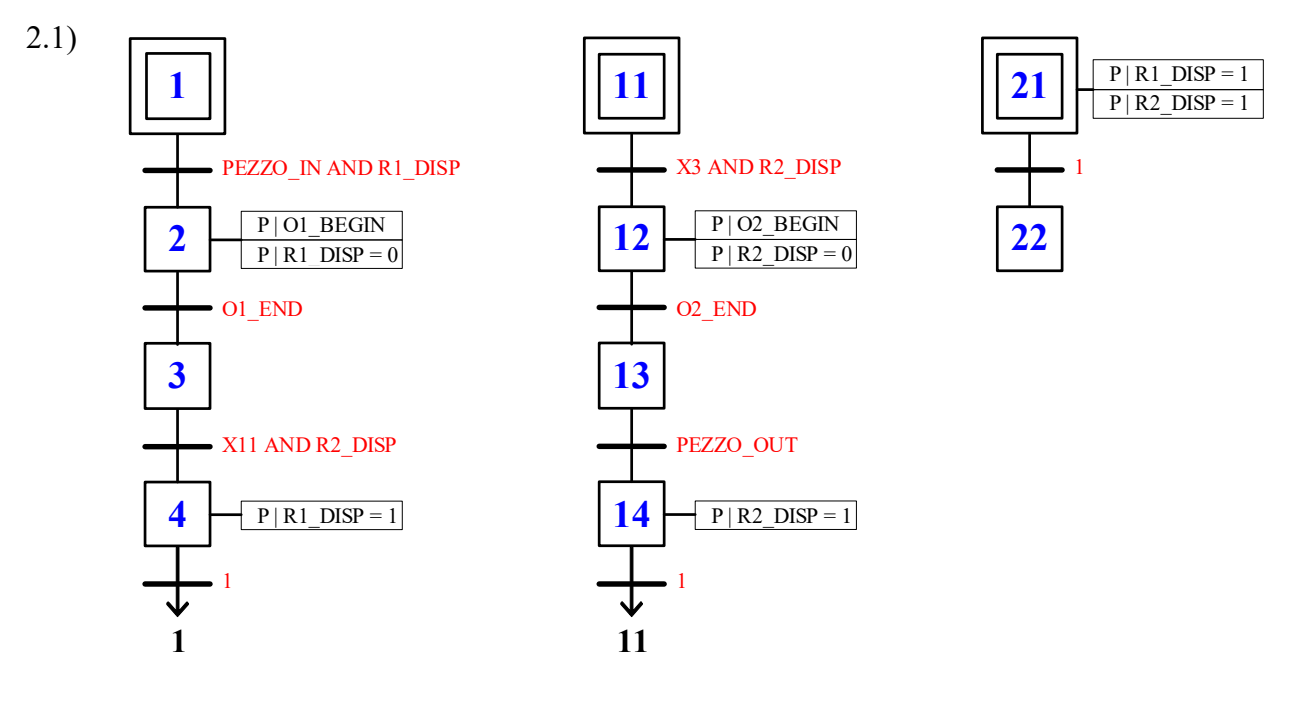

# ESERCIZIO 3

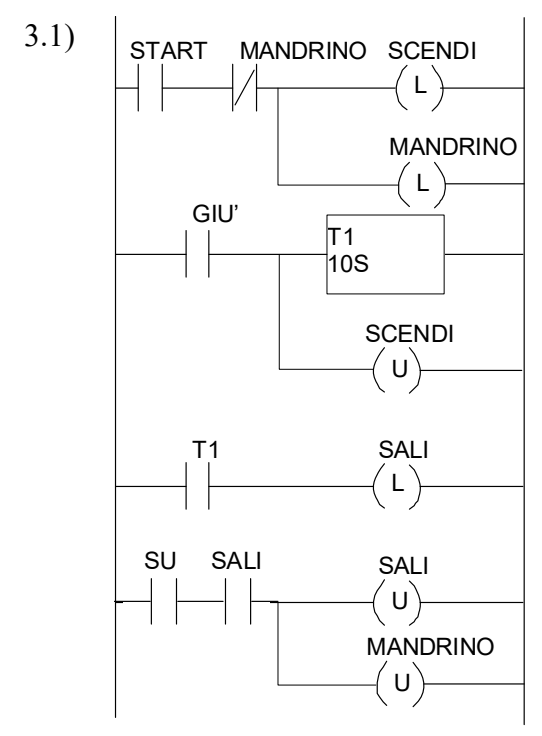